## Posted by [enpx](https://new-forum.openvz.org/index.php?t=usrinfo&id=823) on Sun, 15 Apr 2007 16:21:02 GMT [View Forum Message](https://new-forum.openvz.org/index.php?t=rview&th=2347&goto=12020#msg_12020) <> [Reply to Message](https://new-forum.openvz.org/index.php?t=post&reply_to=12020)

# cat /etc/vz/conf/101.mount #!/bin/bash

. /etc/vz/vz.conf

mount -o bind /data/tmp \$VE\_ROOT/data/tmp

# cat /etc/vz/conf/101.umount #!/bin/bash

. /etc/vz/vz.conf

mount

umount \$VE\_ROOT/data/tmp

# vzctl start 101 Starting VE ... VE is mounted Setting CPU units: 1000 VE start in progress...

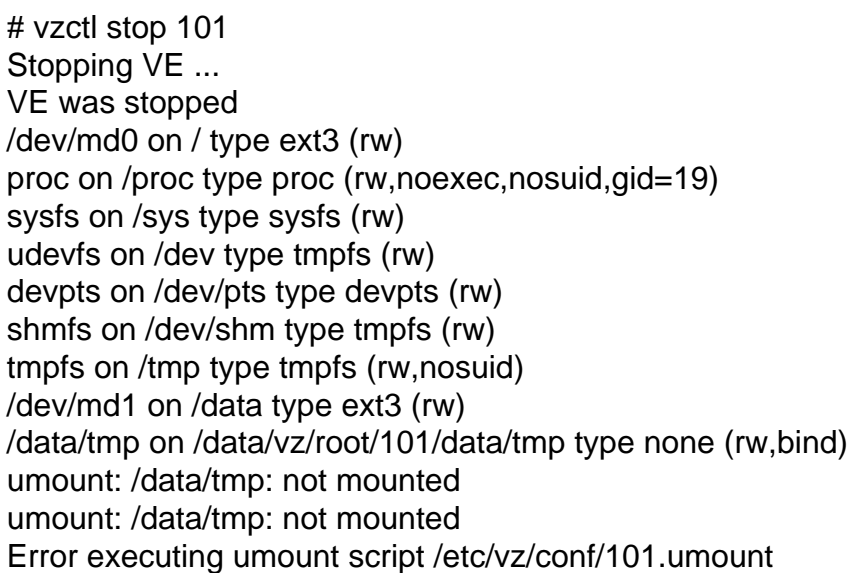

# mount /dev/md0 on / type ext3 (rw) proc on /proc type proc (rw,noexec,nosuid,gid=19) sysfs on /sys type sysfs (rw) udevfs on /dev type tmpfs (rw) devpts on /dev/pts type devpts (rw) shmfs on /dev/shm type tmpfs (rw) tmpfs on /tmp type tmpfs (rw,nosuid) /dev/md1 on /data type ext3 (rw) /data/tmp on /data/vz/root/101/data/tmp type none (rw,bind)

# umount /data/vz/root/101/data/tmp umount: /data/tmp: not mounted umount: /data/vz/root/101/data/tmp: not found umount: /data/tmp: not mounted umount: /data/vz/root/101/data/tmp: not found

# umount /data/tmp umount: /data/tmp: not mounted

# ls /data/vz/root/101

Posted by [enpx](https://new-forum.openvz.org/index.php?t=usrinfo&id=823) on Sun, 15 Apr 2007 20:15:36 GMT [View Forum Message](https://new-forum.openvz.org/index.php?t=rview&th=2347&goto=12024#msg_12024) <> [Reply to Message](https://new-forum.openvz.org/index.php?t=post&reply_to=12024)

# cat 101.umount #!/bin/bash -x

. /etc/vz/vz.conf

mount

Is \$VE\_ROOT Is \$VE\_ROOT/data/tmp umount -v /data/tmp # vzctl stop 101 Stopping VE ... VE was stopped + . /etc/vz/vz.conf ++ VIRTUOZZO=yes ++ LOCKDIR=/var/lib/vz/lock ++ DUMPDIR=/var/lib/vz/dump ++ VE0CPUUNITS=1000 ++ LOGGING=yes ++ LOGFILE=/var/log/vzctl.log ++ LOG LEVEL=0 ++ VERBOSE=0 ++ DISK QUOTA=yes ++ VZFASTBOOT=no ++ TEMPLATE=/var/lib/vz/template ++ VE ROOT=/var/lib/vz/root/101 ++ VE PRIVATE=/var/lib/vz/private/101 ++ CONFIGFILE=vps.basic ++ DEF OSTEMPLATE=altlinux ++ VZWDOG=no ++ IPV6=no ++ IPTABLES='ipt REJECT ipt tos ipt limit ipt multiport iptable filter iptable\_mangle ipt\_TCPMSS ipt\_tcpmss ipt\_ttl ipt\_length' + mount /dev/md0 on / type ext3 (rw) proc on /proc type proc (rw,noexec,nosuid,gid=19) sysfs on /sys type sysfs (rw) udevfs on /dev type tmpfs (rw) devpts on /dev/pts type devpts (rw) shmfs on /dev/shm type tmpfs (rw) tmpfs on /tmp type tmpfs (rw, nosuid) /dev/md1 on /data type ext3 (rw) /data/tmp on /data/vz/root/101/data/tmp type none (rw,bind) + ls /var/lib/vz/root/101 bin boot data dev etc home lib lib64 media mnt opt proc root sbin srv sys tmp usr var + ls /var/lib/vz/root/101/data/tmp + umount -v /data/tmp could not umount /data/vz/root/101/data/tmp - trying /data/tmp instead umount: /data/tmp: not mounted could not umount /data/vz/root/101/data/tmp - trying /data/tmp instead umount: /data/tmp: not mounted Error executing umount script /etc/vz/conf/101.umount

Posted by [Vasily Tarasov](https://new-forum.openvz.org/index.php?t=usrinfo&id=176) on Mon, 16 Apr 2007 05:58:49 GMT [View Forum Message](https://new-forum.openvz.org/index.php?t=rview&th=2347&goto=12027#msg_12027) <> [Reply to Message](https://new-forum.openvz.org/index.php?t=post&reply_to=12027)

mount -n <...>

HTH,

Page 4 of 4 ---- Generated from [OpenVZ Forum](https://new-forum.openvz.org/index.php)